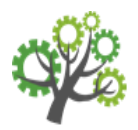

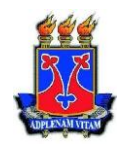

# **NORMAS INTERNAS PARA A REDAÇÃO DAS MONOGRAFIAS DO CURSO DE ENGENHARIA FLORESTAL DA UNIVERSIDADE ESTADUAL DO SUDOESTE DA BAHIA\***

# **REDAÇÃO DA MONOGRAFIA**

O documento final de Monografia para defesa pública deverá apresentar as seguintes características:

# **1. FORMATAÇÃO**

**Formato** - O texto deve ser apresentado em papel tamanho A4 (21,0 x 29,7cm) branco; impresso em cor preta (com exceção de ilustrações). A digitação deve ser na fonte Arial tamanho 12 (para o texto), tamanho 10 (para paginação, notas de rodapé de páginas, figuras e tabelas) e tamanho 14 (para nome da instituição, autoria e título na capa, página de rosto e página de aprovação).

**Margem** – A Monografia deverá apresentar as seguintes margens: superior 3 cm, inferior 2,0 cm, esquerda 3 cm e direita 2,0 cm.

**Espaçamento** - Todo texto deverá ser digitado com espaço um e meio (1,5) entrelinhas. O espaço simples deverá ser utilizado para as tabelas, quadros, notas de rodapé, ficha catalográfica, nota explicativa da folha de rosto, resumo, *abstract* e página de aprovação e nas referências bibliográficas. Utilizar um espaço entre o título de cada seção (e subseção) e o texto. Adotar dois espaços entre as seções primárias e um espaço entre seções secundárias e demais subseções. Na listagem das referências, não deve ser utilizada tabulação. A nota explicativa da folha de rosto e de aprovação deve ser alinhada do centro da página para a margem direita e justificada

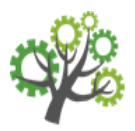

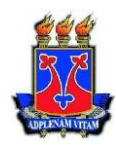

**Parágrafo** - O texto deve ser justificado, com recuo de 1,25 cm na primeira linha de cada parágrafo.

**Paginação** - A paginação deve ser feita em algarismos arábicos, em sequência crescente, a partir da introdução (excluindo-se todas as páginas preliminares), na parte inferior da página e centralizada.

**Indicativo de Seção** - Para evidenciar a sistematização do conteúdo do trabalho, deve-se adotar a numeração progressiva para as seções do texto. As seções primárias (**1. INTRODUÇÃO, 2. REVISÃO DE LITERATURA, etc.)** devem ser numeradas utilizando-se algarismos arábicos (**1. SESSÃO PRIMÁRIA**). Suas seções (1.1. Seção secundária) e subseções (1.1.1. Seção terciária) também devem ser numeradas utilizando-se algarismos arábicos, mas separados apenas por ponto; os títulos das seções e subseções devem ser separados da sua numeração por um ponto seguido de espaço. Os títulos das seções devem ser destacados usando-se os recursos: i) para as seções primárias - caixa alta, negrito e centralizado, ii) para as seções secundárias e demais subdivisões – não negrito alinhado à esquerda. Os títulos das seções primárias, por serem as principais divisões de um texto, devem iniciar em folha distinta.

**Siglas -** Quando aparece pela primeira vez no texto, a forma completa do nome precede a sigla, colocada entre parênteses. Exemplo: Associação Brasileira de Normas Técnicas (ABNT).

**Tabelas e Figuras –** Devem ser inseridas o mais próximo possível da primeira chamada no texto. As legendas aparecerem logo acima das tabelas e logo abaixo das figuras. São numeradas em ordem crescente (por ordem de inserção no texto). Cada legenda deve ser precedida da palavra designativa, **Tabela** ou **Figura**, seguida de seu número de ordem em algarismo arábico. O texto da legenda deve ser separado da sua numeração por um hífen colocado entre espaços (**Tabela 1 –** Texto da legenda; **Figura 1 –** Texto da legenda).

\*Normas adaptadas do Programa de Pós-Graduação em Ciências Florestais da Universidade Estadual do Sudoeste da Bahia e da Associação Brasileira de Normas Técnicas (ABNT).

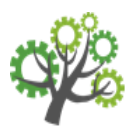

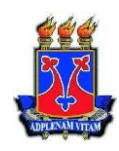

**Ilustrações –** As fotografias e outras ilustrações devem ser montadas de forma definitiva e incluídas no corpo do trabalho como Figuras. É admitido o uso de cores nas Figuras. Folhas de tamanho superior ao formato adotado do trabalho poderão ser utilizadas, mas deverão ser dobradas, de forma a resultar em dimensões iguais ou inferiores ao tamanho de papal A4.

**Nomenclatura científica e medidas -** A nomenclatura científica deverá ser diferenciada contextualmente, de acordo com as normas internacionais. Na descrição de espécies no texto, citar o(s) autor(es) das espécies só a primeira vez em que as mesmas forem referidas no texto. A partir da segunda citação no texto, o nome científico da espécie poderá ser descrito com o gênero abreviado. As unidades métricas deverão seguir o padrão do Sistema Internacional de Unidades.

**2. ARRANJO DE CONTEÚDO** – O trabalho deverá ser constituído dos itens: (2.1) Elementos Pré-textuais, (2.2) Elementos Textuais (o corpo da monografia propriamente dito) e, (2.3) Elementos Textuais**.** 

# 2.1. Elementos Pré-textuais

As páginas serão compostas de:

**Capa** - As informações são transcritas na seguinte ordem: nome da instituição; título; nome do autor; local da instituição; ano de defesa. *Verificar exemplo em anexo.* 

**Folha de rosto** - As informações são transcritas na seguinte ordem: autoria, título do trabalho, nota explicativa de que se trata de um trabalho monográfico, mencionando o Curso de Graduação, a Universidade e o título pretendido (Engenheiro Florestal) e nome do orientador, seguidos do nome da instituição a que pertencem, local e ano (*verificar exemplo de folha de rosto em anexo*).

**Página de aprovação** – Deverá conter autoria, título do trabalho, nota explicativa, a data de aprovação da monografia, e os nomes dos participantes da Banca Examinadora, com titulação, instituições as quais fazem parte e assinaturas. *Verificar exemplo em anexo*.

# **Dedicatória (opcional)**

<sup>\*</sup>Normas adaptadas do Programa de Pós-Graduação em Ciências Florestais da Universidade Estadual do Sudoeste da Bahia e da Associação Brasileira de Normas Técnicas (ABNT).

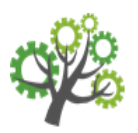

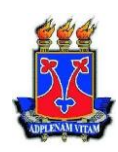

# **Agradecimentos (opcional)**

# **Epígrafe (opcional)**

**Resumo –** O resumo deve conter uma breve introdução, objetivo principal, a metodologia adotada, descrição sucinta dos resultados e da discussão e as conclusões do trabalho. Recomenda-se evitar abreviaturas, fórmulas e equações. Deve compreender de 150 a 500 palavras, seguido logo abaixo pelas palavras-chave, antecedidas da expressão **Palavras-chave**. O texto do resumo deve ser precedido por um cabeçalho contendo: sobrenome do aluno, seguido de seus demais nomes, por extenso; abreviatura do título acadêmico obtido; nome da instituição que conferiu o título (Universidade Estadual do Sudoeste da Bahia); mês e ano da aprovação do trabalho; título do trabalho (exatamente como aparece na página de rosto); e os nomes completos do Orientador e dos Co-orientadores. *Verificar exemplo em anexo.* 

**Abstract –** Deverá descrever o mesmo conteúdo do Resumo. *Verificar exemplo em anexo.* 

**Lista de Quadros, Tabelas, Figuras, Lista de Siglas (opcional)** – caso haja ilustrações, tabelas e siglas, estes devem estar devidamente listados em cada página.

**Sumário** - Listagem das divisões, seções e outras partes da monografia, refletindo a organização da matéria no texto, na mesma sequência adotada na redação. *Verificar exemplo em anexo.* 

# 2.2. Elementos Textuais

- **INTRODUÇÃO:** Uma breve apresentação do seu trabalho contendo justificativas e objetivos.
- **DESENVOLVIMENTO**: ver item **3. Corpo da Monografia**
- **CONCLUSÃO:** podendo ser inserido e, ou alternado por "CONSIDERAÇÕES FINAIS", caso o orientador considere prudente.

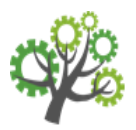

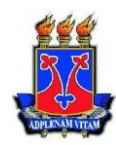

# 2.3. Elementos Pós-Textuais

## **2.3.1. Referências Bibliográficas**

Todas as Referências devem estar citadas no trabalho e deve-se citar trabalhos atuais. A lista de Referências, deverá conter todos os nomes dos autores (não usar et al.).

Os nomes dos periódicos científicos devem constar por extenso, sem abreviações.

A listagem de referências deve estar em ordem alfabética, parágrafo justificado, espaçamento simples dentro da referência, seguindo rigorosamente os seguintes exemplos:

#### **Artigos em periódicos:**

BUYANOVSKY, G. A., ASLAM, M.; WAGNER, G. H. Carbon turnover in soil physical fractions. **Soil Science Society of America Journal**, v. 58, p. 1167–1173, 1994.

CORRÊA, R. S.; BELLOTE, A. F. J. Soil attributes and biomass yield from *Pinus caribaea* var. *hondurensis*. **Cerne**, v. 17, n. 2, p. 181-187, 2011.

#### **Livros:**

FARIAS, R.F.; BASSALO, F.M.F.; FERREIRA, J.E. **Ética e Atividade Científica**. 2.ed. Editora Átomo, Campinas, 2006, 102 p.

PAUL, E. A.; CLARK, F. E. **Soil microbiology and biochemistry**. Academic Press, San Diego, 1996, 340 p.

#### **Capítulos de livro:**

BALDOCK, J. A.; NELSON, P.N. Soil organic matter. In: M.E. SUMNER (Eds.). **Handbook of Soil Science**. Boca Raton: CRC Press, 2000, p. 25–84.

GONÇALVES, J. L. M., STAPE, J. L., BENEDETT, V., FESSEL, V. A. G.; GAVA, J. L. Reflexos do cultivo mínimo e intensivo do solo em sua fertilidade e na nutrição das árvores. In: GONÇALVES, J. L. M.; BENEDETT, V. (Eds.). **Nutrição e Fertilização Florestal**. Piracicaba: IPEF, 2000, p. 01–58.

#### **Trabalhos em anais de evento científico:**

CANTARELLA, H.; VAN RAIJ, B. Adubação nitrogenada no Estado de São Paulo. In: REUNIÃO BRASILEIRA DE FERTILIDADE DO SOLO, 16, 1985, Ilhéus. **Anais…**  Ilhéus: CEPLAC, 1986, p. 47-79.

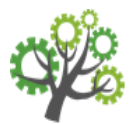

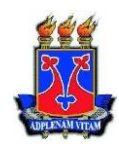

CARNEIRO, F. G. Numerais em esfero-cristais. In: REUNIÃO ANUAL DA SOCIEDADE BRASILEIRA PARA O PROGRESSO DA CIÊNCIA, 49, 1997, Belo Horizonte. **Anais...** Belo Horizonte: UFMG. 1 CD-ROM.

#### **Dissertações e teses:**

LADEIRA, B. C. **Crescimento, produção de biomassa nutricional de** *Eucalyptus*  **spp., sob três espaçamentos em uma sequência de idades**. Viçosa-MG: UFV, 1999, 132 p. Dissertação (Mestrado em Ciência Florestal) – Universidade Federal de Viçosa.

#### **Boletins:**

MELO, J. T.; RESCK, D. V. S.; GOMES, A. C. **Efeitos de procedências de**  *Eucalyptus cloeziana* **sobre os teores de nutrientes e de C orgânico em solo de Cerrado**. Planaltina-DF: EMBRAPA Cerrados (Boletim de Pesquisa e Desenvolvimento, 72), 2005, 16 p.

#### **Sites na internet:**

IBÁ – Indústria Brasileira de produtores de Árvores. Relatório IBÁ 2015 ano base 2014. Brasília: 2015. 64 p. Disponível em: <http://www.iba.org/images/shared/iba\_2015.pdf>. Acesso em: 21 set. 2015.

INTERNATIONAL PLANT NAMES INDEX. 2012. Disponível em:<http://www.ipni.org>. Acesso em: 26 ago. 2012.

#### **2.3.2. Glossário, Apêndice, Anexo (opcionais) –**

Para Apêndice e Anexos: Seguem o mesmo padrão.

Exemplo: **Anexos –** São identificados pela palavra **Anexo** seguido por letra maiúscula, travessão e os respectivos títulos, devendo estar centralizado na página.

Podem-se incluir nos anexos: questionários de pesquisas, dados tabulados, ilustrações, leis e outros documentos que não lhe pertence. Sua paginação deve ser contínua a do texto. Exemplos: **Anexo A** – Instrumento de coleta de dados; **Anexo B**  – Resolução CONSEPE No 12/2014.

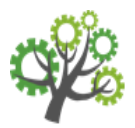

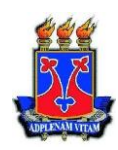

# **3- CORPO DA MONOGRAFIA**

O corpo da Monografia, será escolhido a critério do aluno juntamente com o seu orientador e poderá ser estruturado de duas formas: **Modelo Convencional** ou **Modelo em Artigo Científico**.

## • **Modelo Convencional**

Neste modelo, a monografia deverá conter as seções:

Elementos Pré-textuais (obrigatórios, podendo incluir aqui aqueles itens que são opcionais do item 2.1).

Textuais (INTRODUÇÃO, REVISÃO DE LITERATURA, MATERIAIS E MÉTODOS, RESULTADOS E DISCUSSÃO e CONCLUSÕES); e os

Elementos Pós-textuais (REFERÊNCIAS BIBLIOGRÁFICAS e aqueles itens considerados facultativos do item 2.3.2).

## • **Modelo em Artigo Científico**

Neste modelo, a monografia deverá possuir o formato de um artigo científico, mas serão exigidas as seções:

Elementos Pré-textuais (contendo os itens obrigatórios, com exceção do Resumo e do Abstract, pois já estarão inclusos no próprio formato do artigo. Pode-se incluir aqui os itens 2.1 opcionais);

Textuais (é o Artigo Científico, propriamente dito. Após o término dos elementos textuais, deve-se inserir uma Folha de Identificação contendo a seguinte explicação:

*Trabalho monográfico escrito em forma de artigo científico seguindo as Normas da Revista XXXX, as quais estão anexas.*

Elementos Pós-textuais (Incluir OBRIGATORIAMENTE as Normas do Periódico escolhido, como também os itens 2.3.2. mas, esses últimos são considerados opcionais).

<sup>\*</sup>Normas adaptadas do Programa de Pós-Graduação em Ciências Florestais da Universidade Estadual do Sudoeste da Bahia e da Associação Brasileira de Normas Técnicas (ABNT).

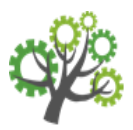

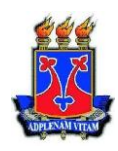

A formatação do Artigo deverá seguir as normas do periódico escolhido, inclusive àquelas estabelecidas para citações e referências. Aceita-se o fato de que o artigo científico já esteja publicado, ou aceito para publicação, ou ainda, a ser submetido à publicação.

**CITAÇÕES** – Com exceção do texto do artigo científico (no Modelo em artigo Científico), que deve seguir a formatação da revista, todas as chamadas das citações no texto deverá seguir os seguintes exemplos: Moreira (1984), Silveira e Freitas (1990), Barreto et al. (2008) e (SMITH, 1990; SILVEIRA e FREITAS, 1990; MATIAS et al., 2005). Todas as citações mencionadas no texto devem ser relacionadas na lista de Referências. Citações de resumos de simpósios, encontros ou congressos deverão ser evitadas, usar somente quando absolutamente necessário.

# **ERRATA**

Elemento opcional que deve ser entregue aos membros da banca quando existir a necessidade de correções. Exemplo:

# **ERRATA**

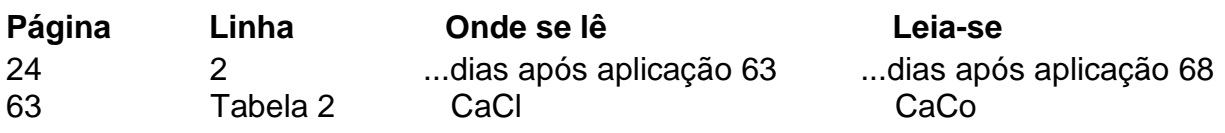